# **PxrUnified**

#### 2 Unknown Attachment

Image from Incredibles 2

PxrUnified is initially included in RenderMan as an experimental integrator. Eventually this integrator will become full-featured and ready for Λ reliable production rendering.

Note that PxrUnified does not currently support

- Holdout workflow
- LPE output in Bidirectional mode
- Mattes (you may have errors)
- Shadow Collectors
- Accumulated Opacity (compTrans)
- Exclude Shadow Subsets

PxrUnified is the integrator Pixar relies on for its own film and animated shorts. It implements both the forward path tracing algorithm and bidirectional choices along with faster caustics using the Manifold Next Event Estimation technique here called **Manifold Walk**. We also include two options for **Indirect Guiding** that improves indirect lighting by sampling from the better lit or more important areas of the scene. One indirect guiding method is based on Practical Path Guiding For Efficient Light-Transport Simulation by Muller et al. This approach has a relatively high overhead, but can be beneficial for some scenes, particularly those with highly specular indirect interactions. The second approach, which we call risPathGuiding, has a much lower overhead and is more effective for diffuse and glossy scenes. See [Path Guiding.](https://rmanwiki.pixar.com/display/REN/Path+Guiding)

Note that the Max Path Length is the single control used to control global trace depth, PxrUnified ignores the settings for separate specular and diffuse trace depth. The implication is that a simpler control is intuitive but some scenes may take longer to render and appear differently than in other integrators where users have optimized the bounces based on their scene. Setting the control to 0 means only direct lighting and camera visible effects. Increasing the setting allows light to travel further into and off of objects in the scene.

For direct illumination, the numLightSamples and numBxdfSamples parameters determine the number of light vs. Bxdf (material) direct illumination samples, and the resulting direct illumination contributions are combined using multiple importance sampling.

For indirect illumination, the numIndirectSamples parameter controls whether rays are sent to sample indirect paths. Only values of 0 and 1 are currently supported.

SubSurface Over-sampling is used to help reduce the noise when rendering complex lighting and objects with subsurface shading enabled.

For more technical information on the advanced features, you can take a look at these research papers:

- . Thomas Müller, Markus Gross, and Jan Novák. [Practical Path Guiding for Efficient Light-Transport Simulation](http://drz.disneyresearch.com/~jnovak/publications/PathGuide/index.html). Computer Graphics Forum (Proceedings of EGSR 2017), vol. 36, no. 4
- Johannes Hanika, Marc Droske and Luca Fascione. Manifold Next Event Estimation. Eurographics Symposium on Rendering 2015, vol. 34, no. 4

#### **Basic Parameters**

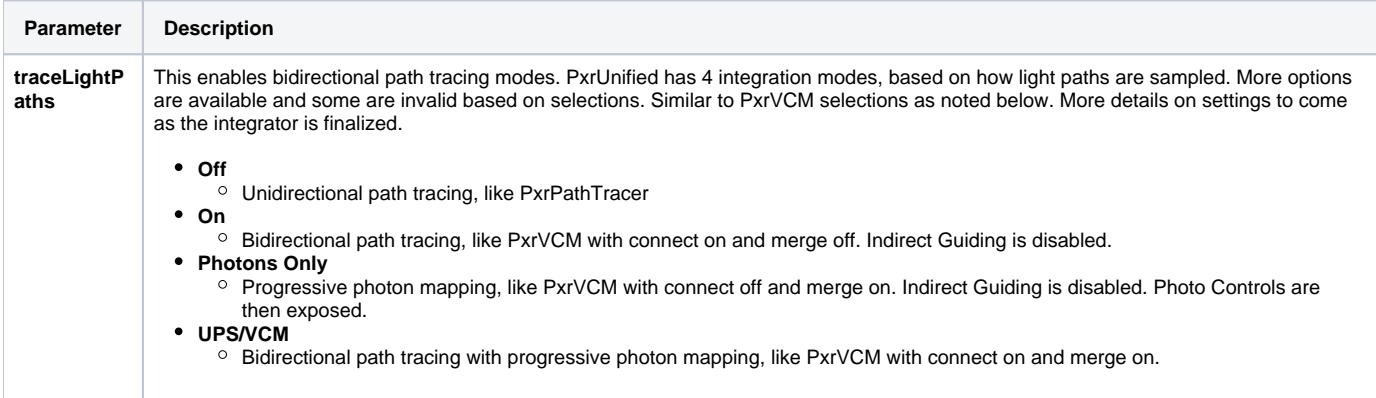

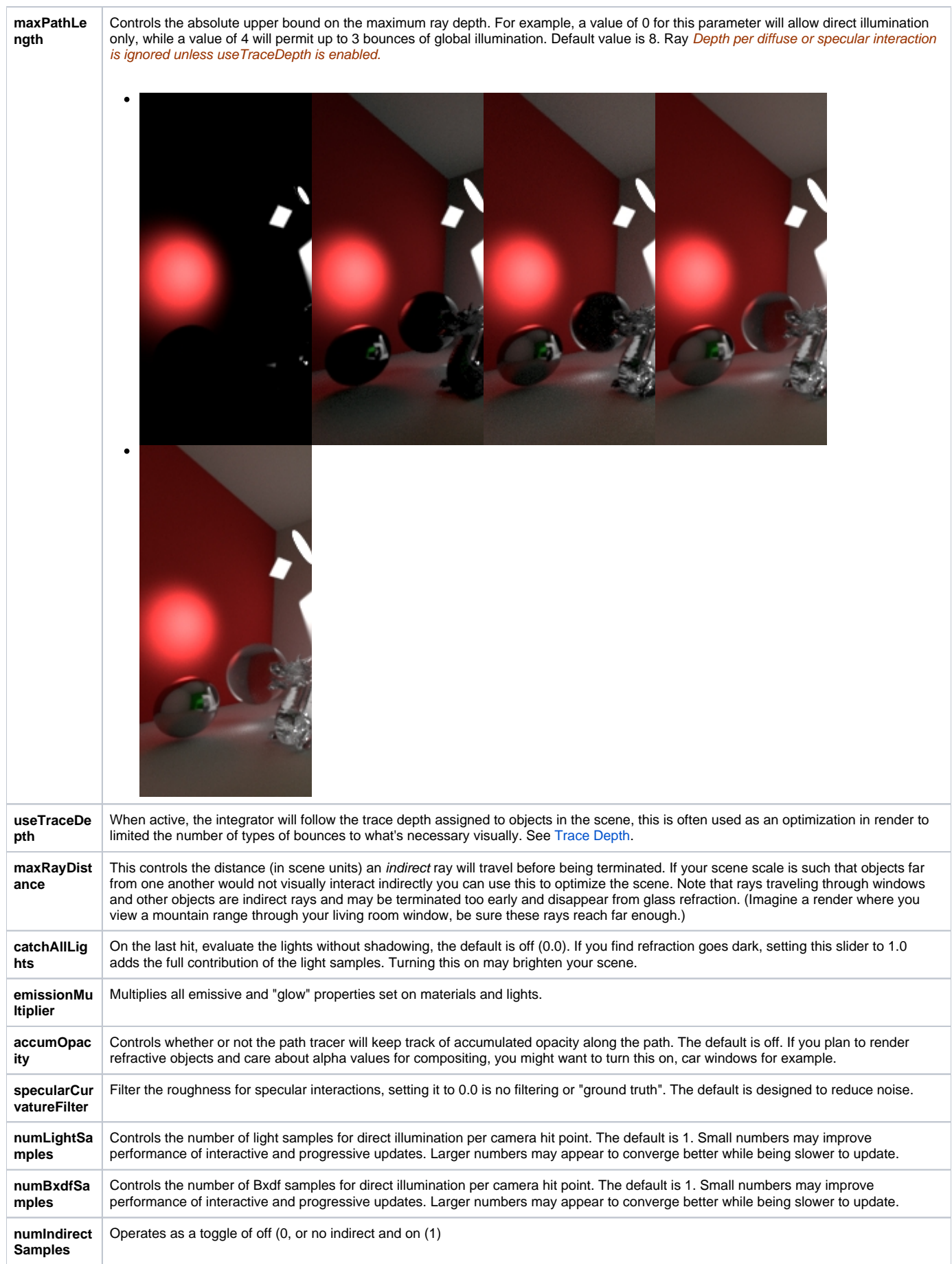

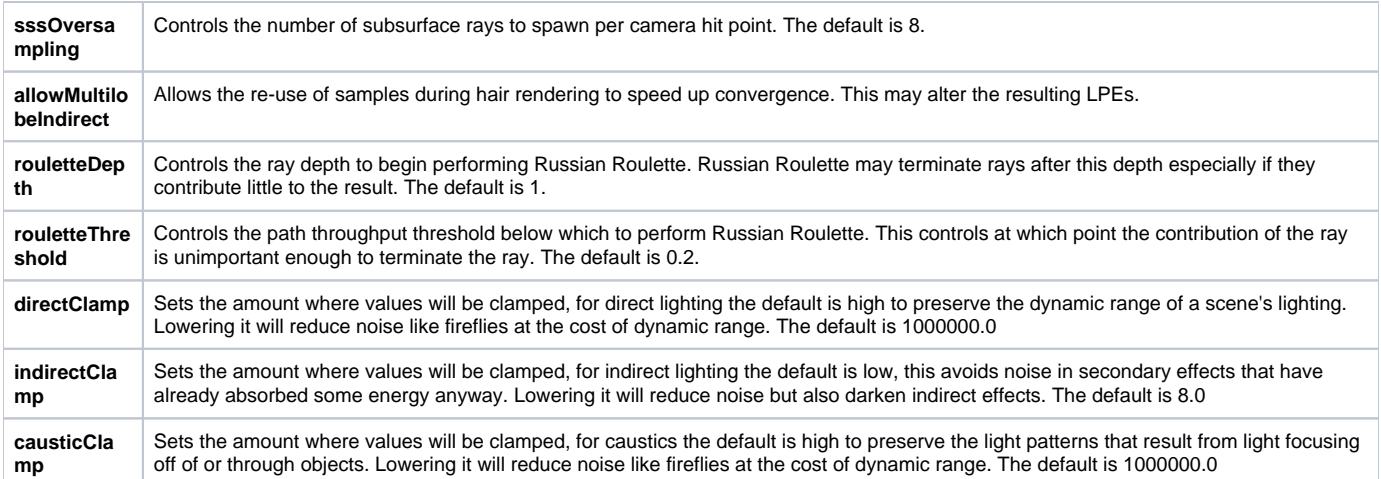

### **Manifold Walk (Not Currently Available With BDPT modes)**

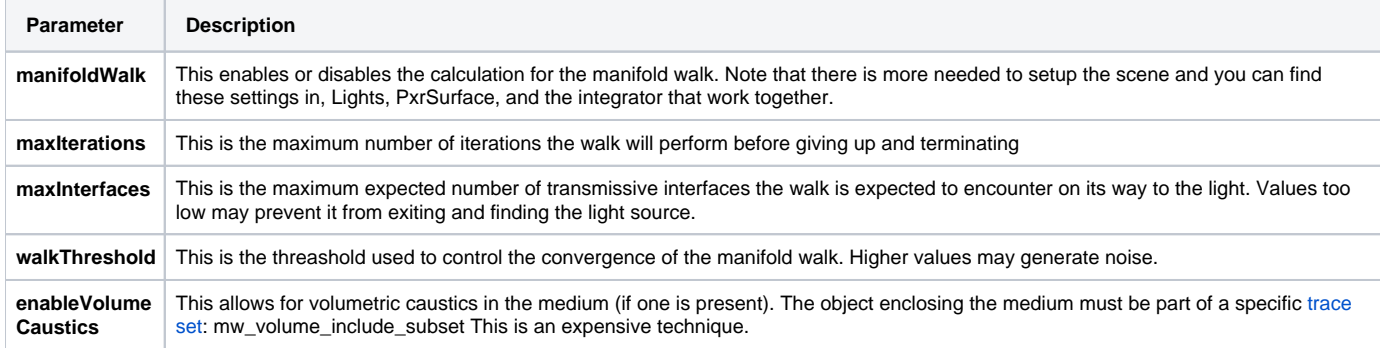

### **RIS Indirect Guiding**

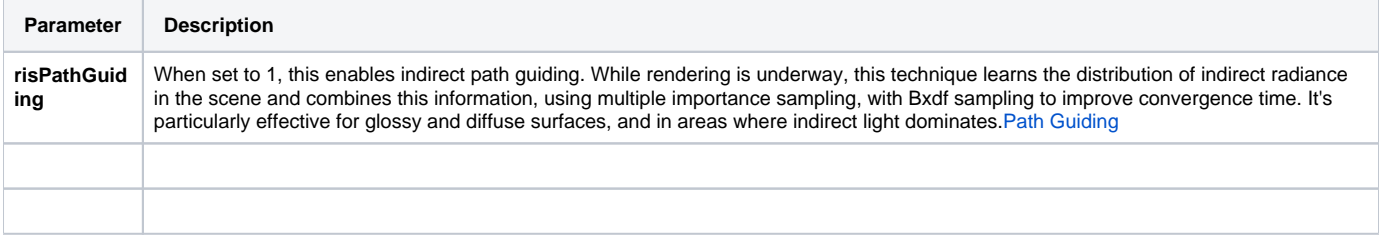

#### **PPG Indirect Guiding**

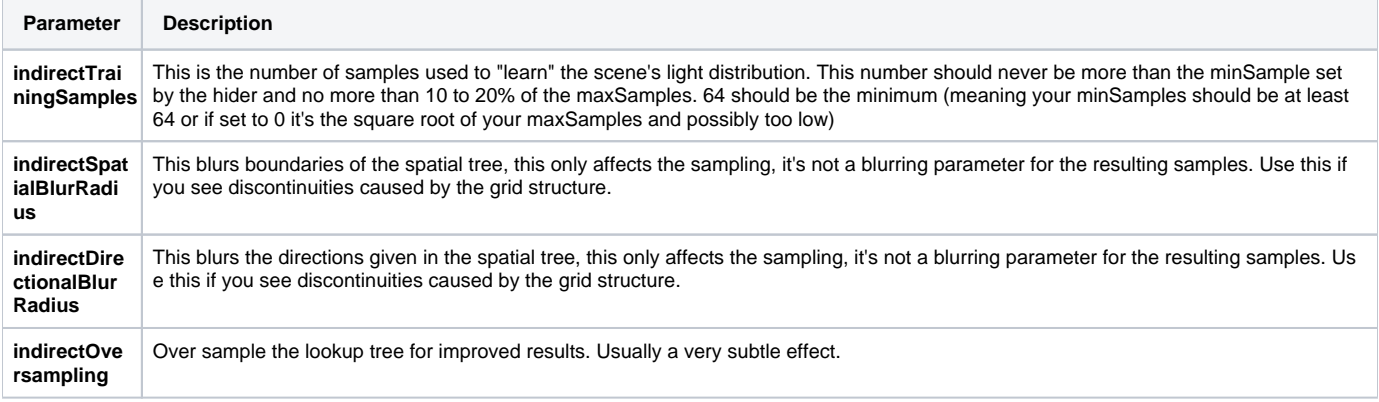

#### **Photons (Enabled with Trace Light Paths set to Photons or UPS/VCM modes)**

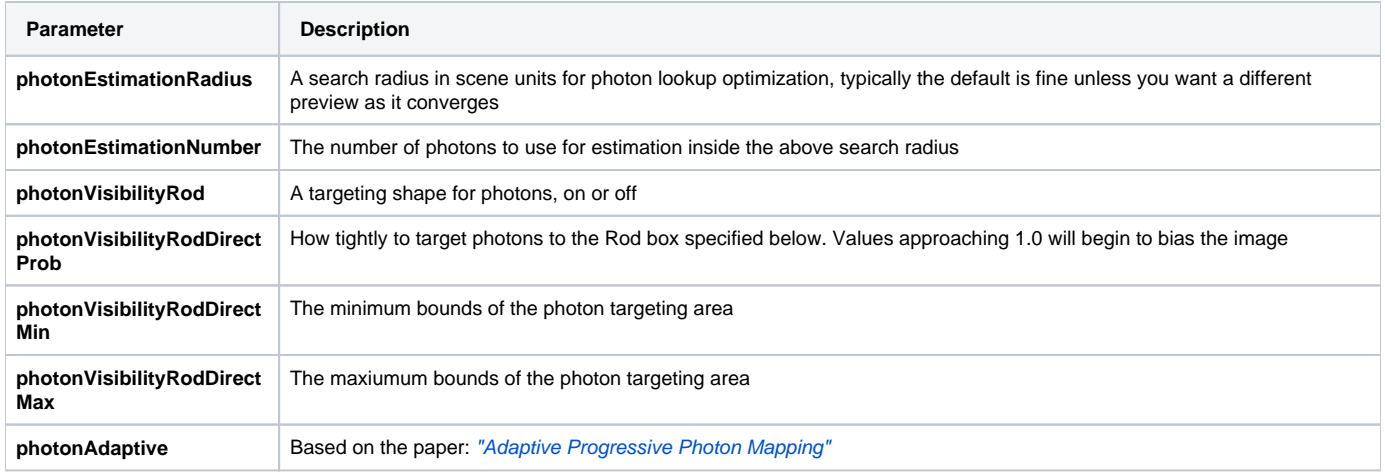

#### **Diagnostic**

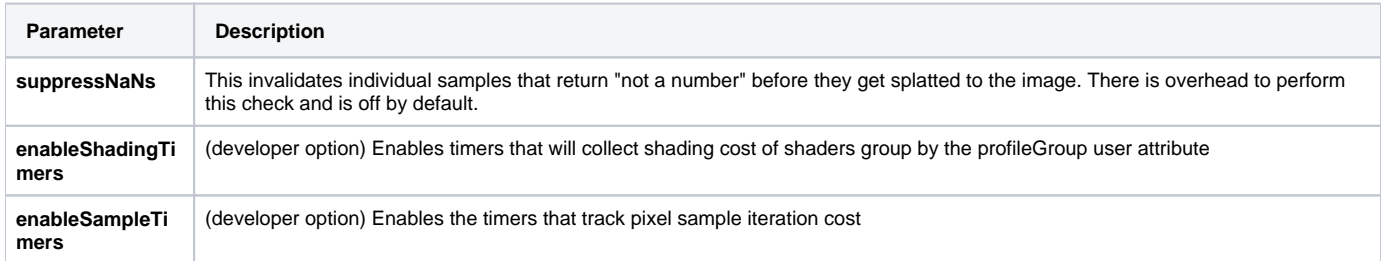

## **Standard AOVs**

On top of regular LPE-based AOVs, this integrator outputs a number of standard AOVs typically used by compositors.

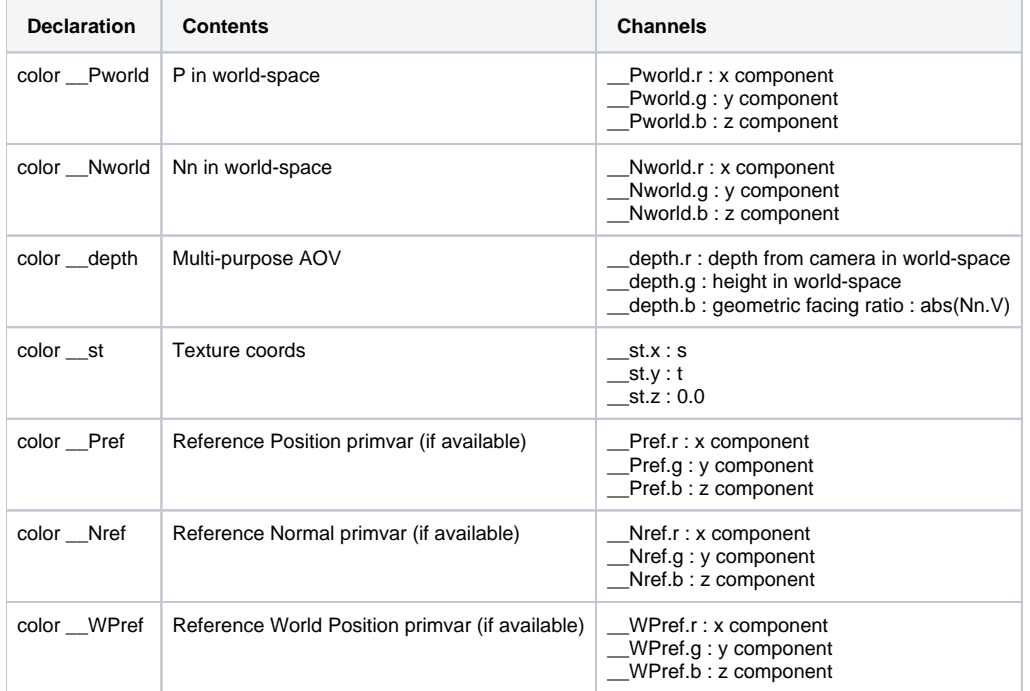

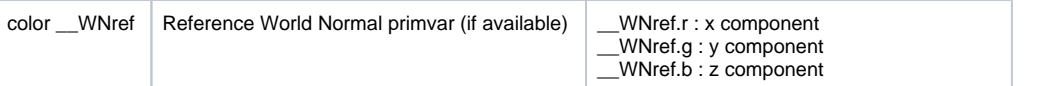